$LINUX$   $faq200$   $PDF$ 

https://www.100test.com/kao\_ti2020/144/2021\_2022\_LINUX\_E6\_9 6\_BO\_E6\_89\_c103\_144149.htm faq 8 Linux WEB Apache Linux WEB Einux Apache apache apache-1.3.12.i386.rpm 1 rpm ivh apache- $1.312i386$ rpm  $2$ /etc/httpd/conf httpd.conf access.conf 3 /home/httpd/html 4 "/etc/rc.d/init.d/httpd start" Apache /etc/rc.d/init.d/httpd stop blinux 架设FTP服务器? 在Linux中,最常用的FTP服务软件当 wu-ftpd, the linux rpmfind.net/linux/RPM/WbyName.html RPM :wu-ftpd-2.6.0-9.i386.rpm -ivh wu-ftpd-2.6.0-9.i386.rpm "/etc/inetd.conf" ftpd ftp stream tcp nowait root /usr/sbin/tcpd in.ftpd -l a Linux FTP Linux E-MAIL Linux E-MAIL Sendmail Linux 1) DNS E-Mail MX 2 /etc/inetd.conf pop smtp 3 kill HUP inetd, The Second E-mail Outlook

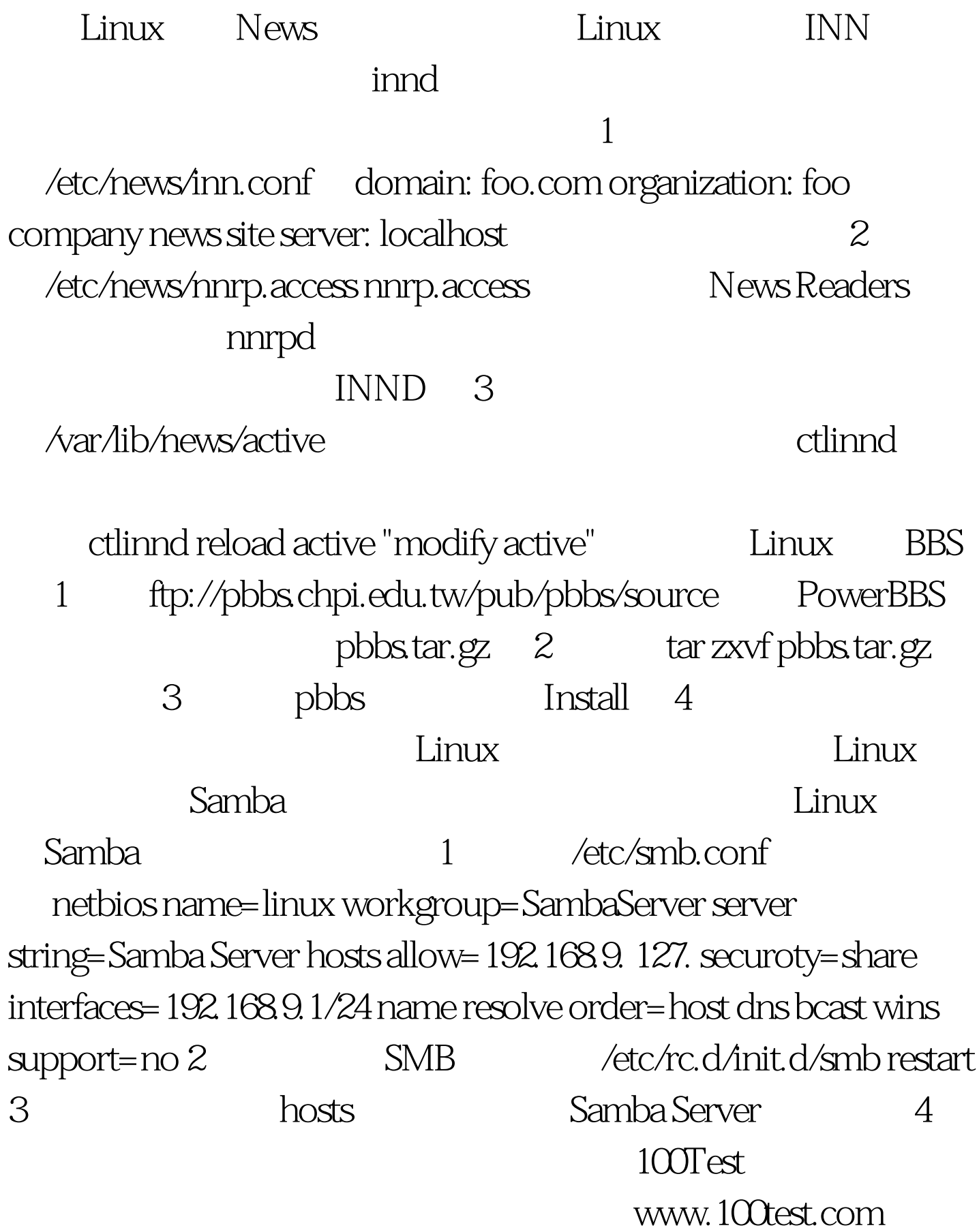